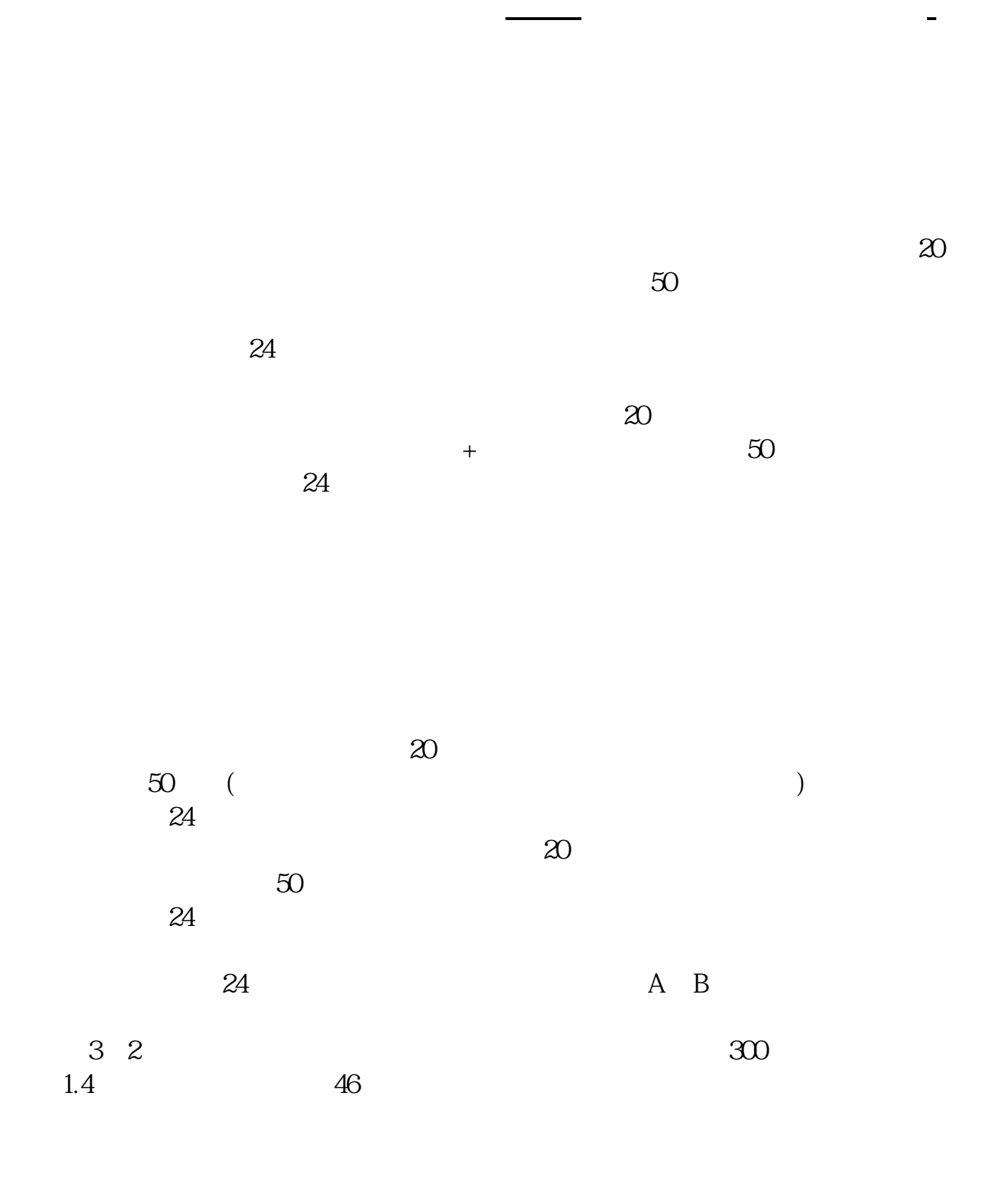

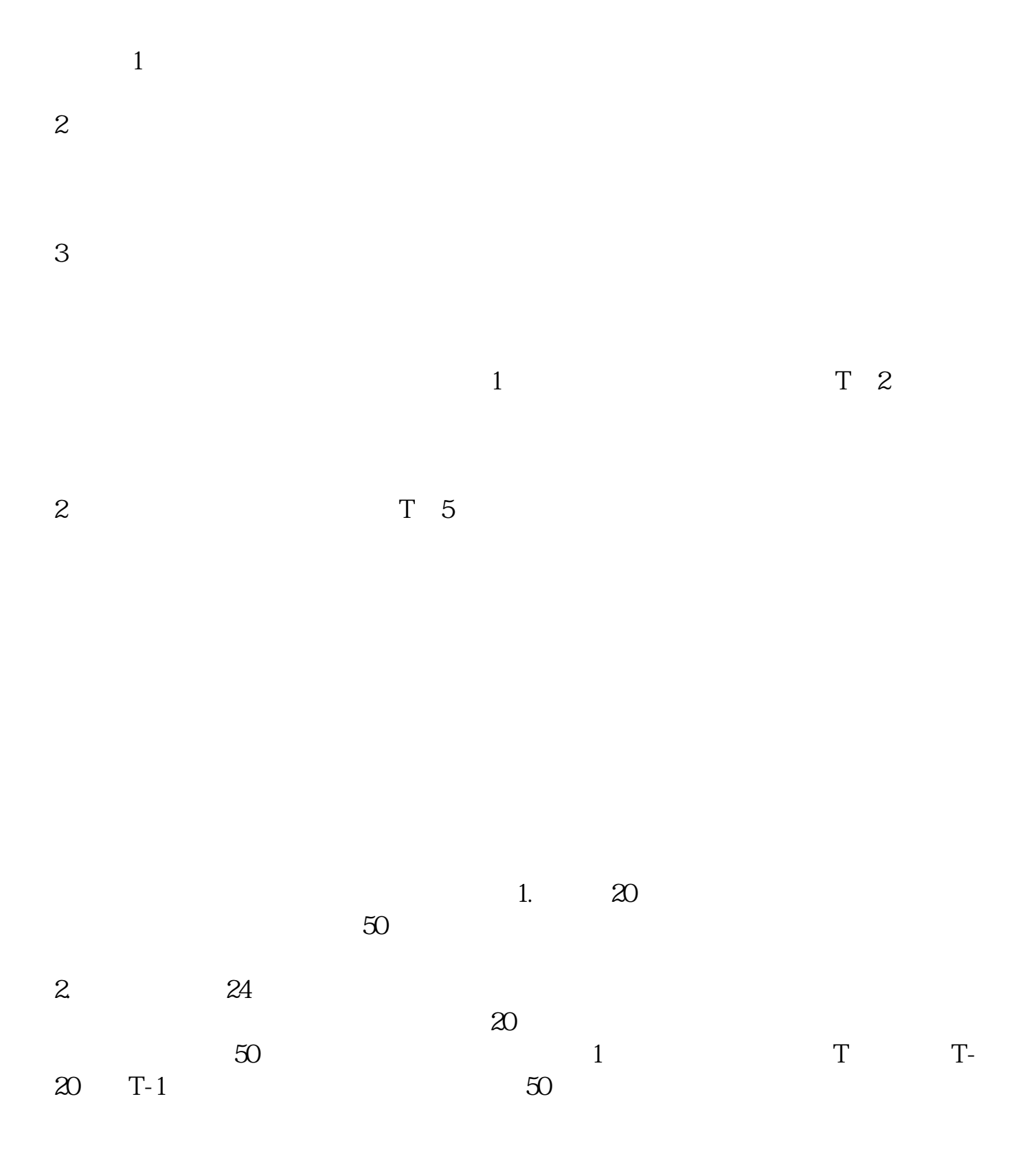

**股识吧 gupiaozhishiba.com**

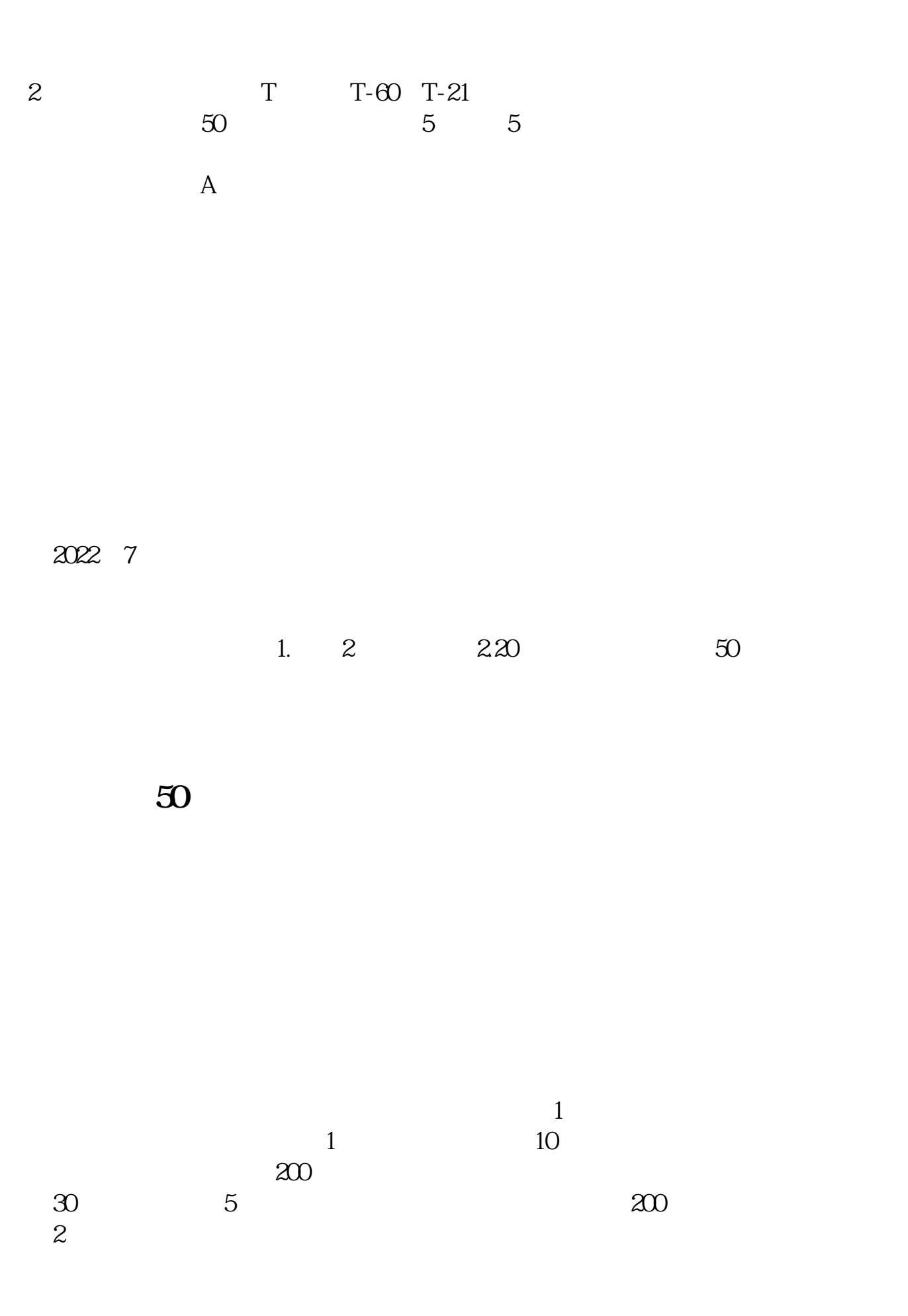

**股识吧 gupiaozhishiba.com**

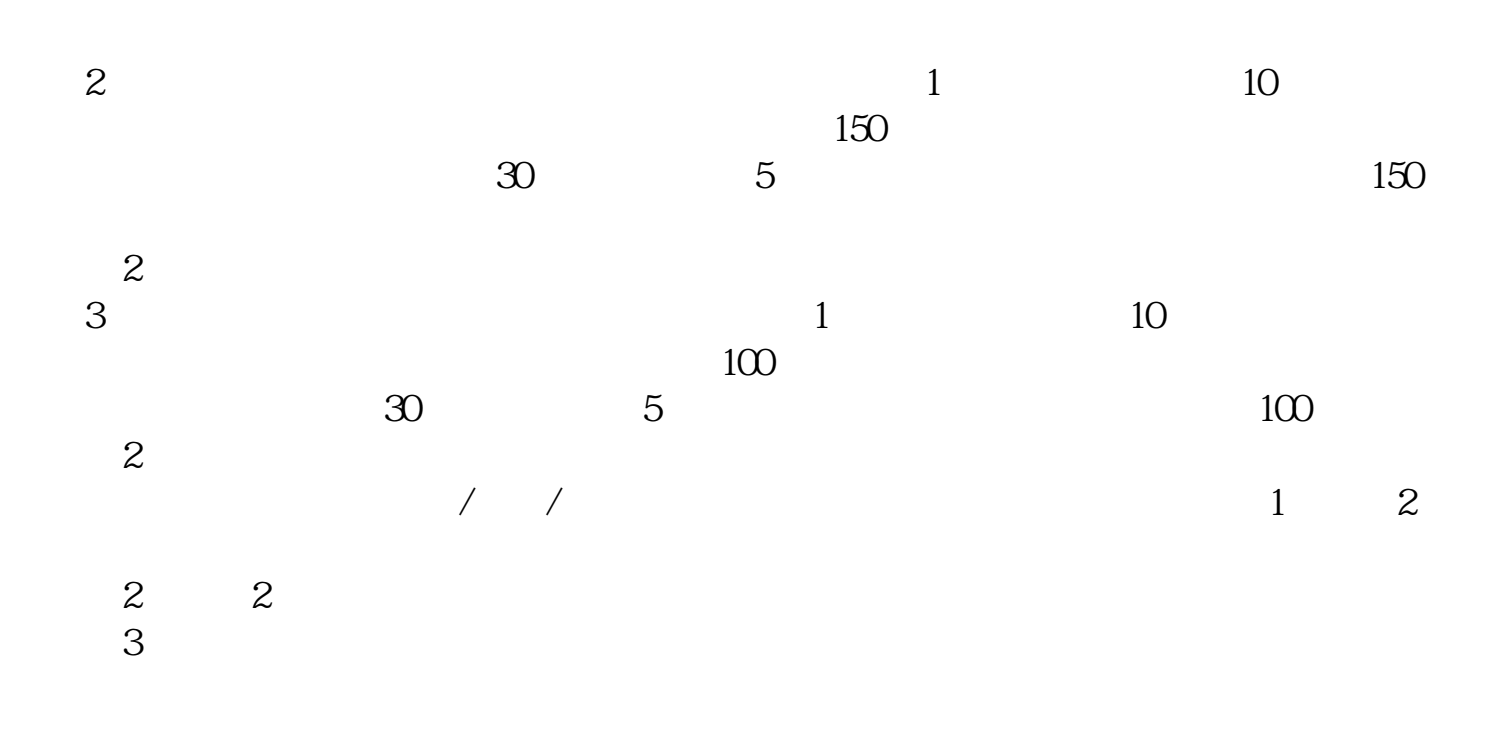

 $\chi$  2022  $\chi$  12  $\chi$  27

 $\frac{d}{dx}$  and  $\frac{d}{dx}$ 

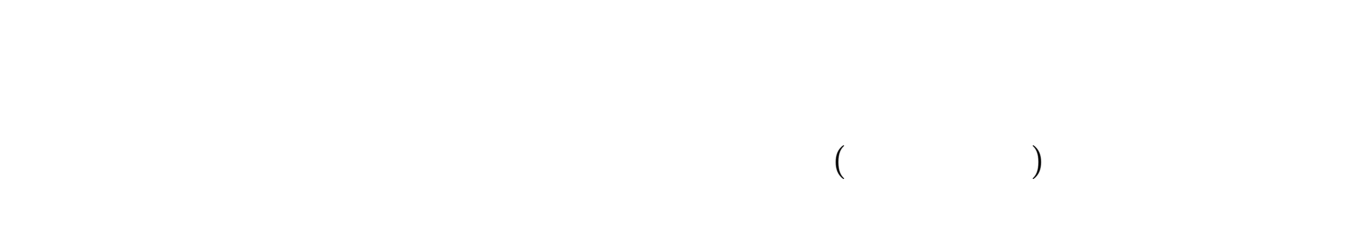

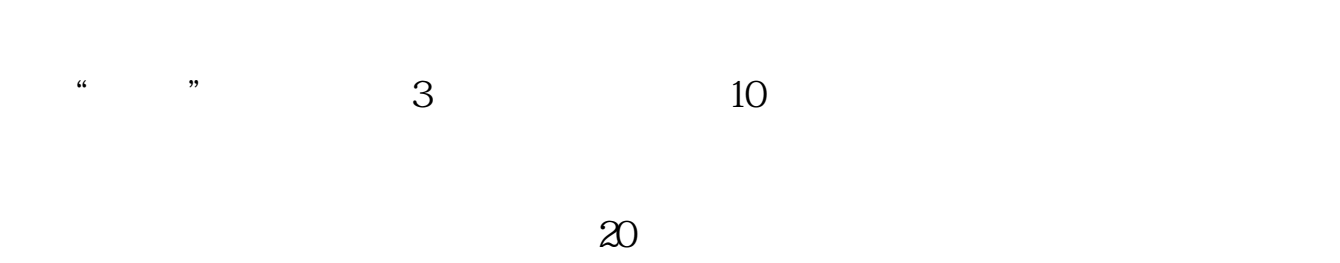

 $50$   $24$ 

 $App$  "

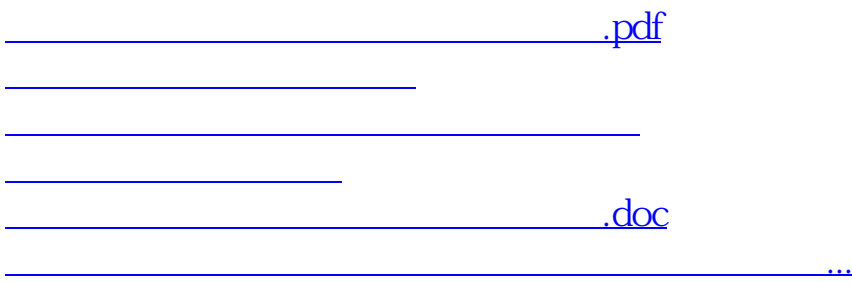

<https://www.gupiaozhishiba.com/store/28023619.html>